## **МИНОБРНАУКИ РОССИИ**

**Федеральное государственное бюджетное образовательное учреждение высшего образования «Горно-Алтайский государственный университет» (ФГБОУ ВО ГАГУ, ГАГУ, Горно-Алтайский государственный университет)**

# **Информационные технологии в профессиональной деятельности**

## рабочая программа дисциплины (модуля)

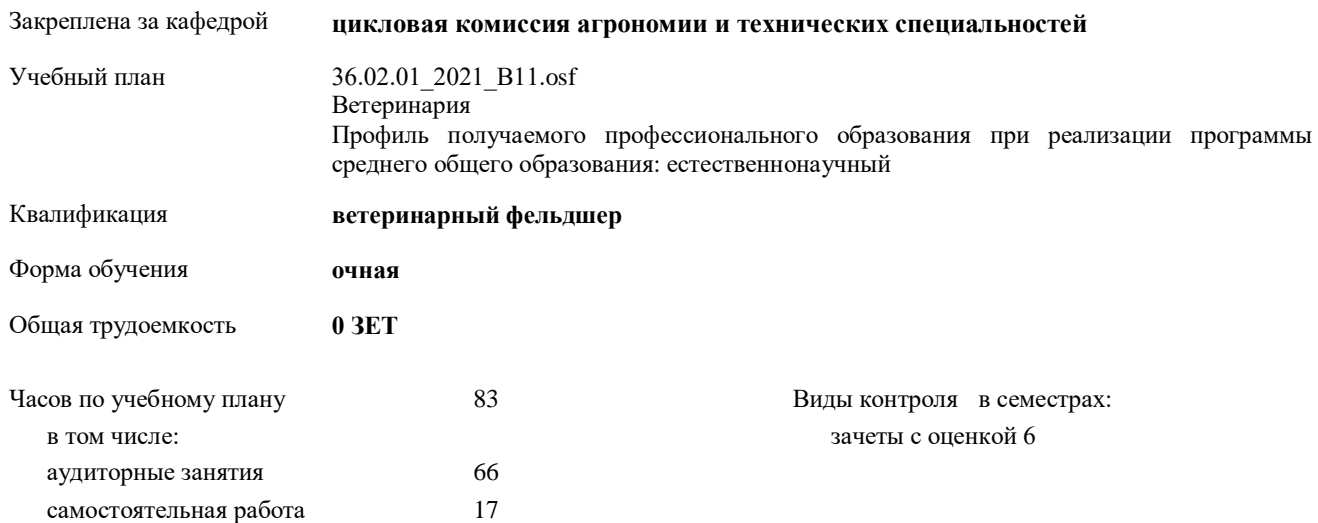

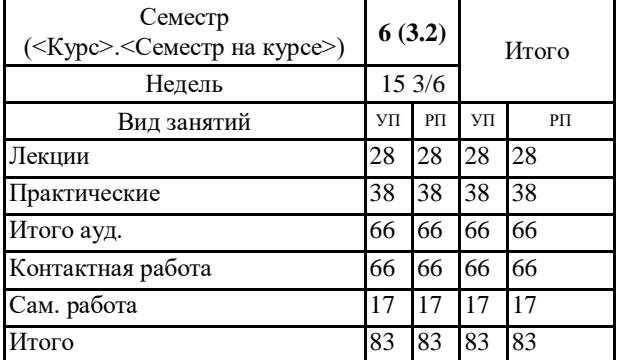

## **Распределение часов дисциплины по семестрам**

Программу составил(и): *Препод., Дьяконова Наталья Юрьевна* 

Рабочая программа дисциплины **Информационные технологии в профессиональной деятельности**

разработана в соответствии с ФГОС:

Федеральный государственный образовательный стандарт среднего профессионального образования по специальности 36.02.01 ВЕТЕРИНАРИЯ (ветеринарный фельдшер) (уровень подготовки кадров высшей квалификации). (приказ Минобрнауки России от 23.11.2020 г. № 657)

составлена на основании учебного плана:

Ветеринария Профиль получаемого профессионального образования при реализации программы среднего общего образования: естественнонаучный утвержденного учёным советом вуза от 01.01.1754 протокол № .

Рабочая программа утверждена на заседании кафедры **цикловая комиссия агрономии и технических специальностей**

Протокол от 13.05.2021 протокол № 10

Зав. кафедрой Коновалова Софья Валерьевна

 $e$ ,  $\sqrt{x}$ 

## **Визирование РПД для исполнения в очередном учебном году**

Рабочая программа пересмотрена, обсуждена и одобрена для исполнения в 2021-2022 учебном году на заседании кафедры **цикловая комиссия агрономии и технических специальностей**

> Протокол от  $2021 \text{ r. } N_2$ Зав. кафедрой Коновалова Софья Валерьевна

#### **Визирование РПД для исполнения в очередном учебном году**

Рабочая программа пересмотрена, обсуждена и одобрена для исполнения в 2022-2023 учебном году на заседании кафедры **цикловая комиссия агрономии и технических специальностей**

> Протокол от  $2022 \text{ r.}$   $\mathcal{N}_2$ Зав. кафедрой Коновалова Софья Валерьевна

#### **Визирование РПД для исполнения в очередном учебном году**

Рабочая программа пересмотрена, обсуждена и одобрена для исполнения в 2023-2024 учебном году на заседании кафедры **цикловая комиссия агрономии и технических специальностей**

> Протокол от  $2023 \text{ r.}$   $\mathcal{N}_{2}$ Зав. кафедрой Коновалова Софья Валерьевна

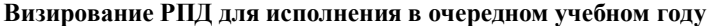

Рабочая программа пересмотрена, обсуждена и одобрена для исполнения в 2024-2025 учебном году на заседании кафедры **цикловая комиссия агрономии и технических специальностей**

> Протокол от  $2024 \text{ r.}$   $\mathcal{N}_2$ Зав. кафедрой Коновалова Софья Валерьевна

## 1. ЦЕЛИ И ЗАДАЧИ ОСВОЕНИЯ ДИСЦИПЛИНЫ

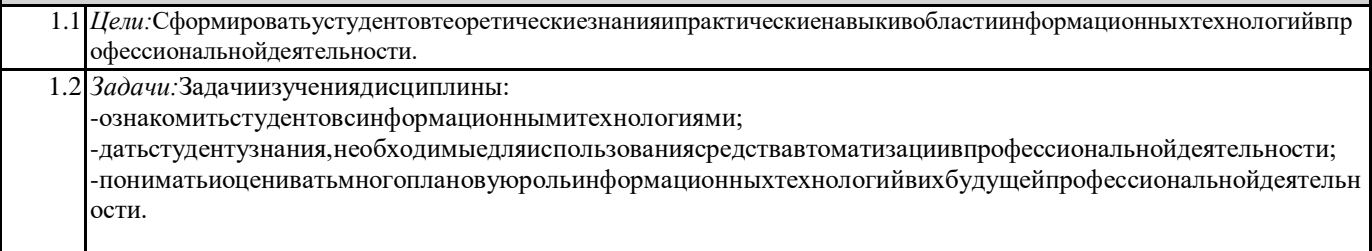

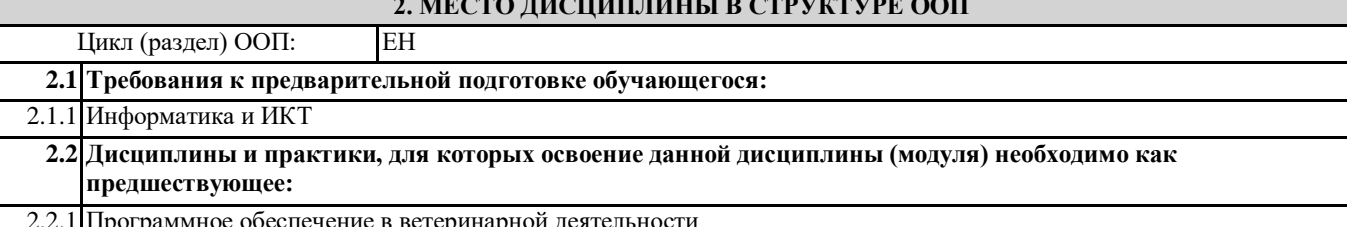

## 3. КОМПЕТЕНЦИИ ОБУЧАЮЩЕГОСЯ, ФОРМИРУЕМЫЕ В РЕЗУЛЬТАТЕ ОСВОЕНИЯ ДИСЦИПЛИНЫ (МОДУЛЯ)

ОК 1.:Выбирать способы решения задач профессиональной деятельности, применительно к различным контекстам.

#### Знать:

- область профессиональной деятельности - объекты профессиональной деятельности

Уметь:

Владеть:

#### ОК 2.: Осуществлять поиск, анализ и интерпретацию информации, необходимой для выполнения задач профессиональной деятельности.

Знать:

- поисковые информационные системы

- алгоритм поиска информации

Уметь:

-осуществлять поиск необходимой информации

- использовать информацию для выполнения профессиональных задач, профессионального и личностного развития Владеть:

## ОК 3.: Планировать и реализовывать собственное профессиональное и личностное развитие.

Знать:

- задачи профессионального и личностного развития

- понятия самообразования и саморазвития

цели, задачи и систему повышения квалификации

Уметь:

определять задачи профессионального и личностного развития,

заниматься самообразованием,

осознанно планировать повышение квалификации

Владеть:

ОК 4.: Работать в коллективе и команде, эффективно взаимодействовать с коллегами, руководством, клиентами.

Знать:

- основные понятия и признаки коллектива и команды

деловое общение

процессы межличностного взаимодействия в коллективе и команде

этапы командной работы

#### **Уметь:**

- работать в коллективе и команде

- эффективно общаться с коллегами, руководством и потребителями

**Владеть:**

#### **ОК 5.:Осуществлять устную и письменную коммуникацию на государственном языке Российской Федерации с учетом особенностей социального и культурного контекста.**

#### **Знать:**

- устную и письменную коммуникацию на государственном языке Российской Федерации с учетом особенностей социального и культурного контекста

#### **Уметь:**

- пользоваться профессиональной документацией на государственном и иностранном языках

**Владеть:**

**ОК 9.:Использовать информационные технологии в профессиональной деятельности.**

**Знать:**

- информационные технологии профессиональной области

**Уметь:**

- использовать информационно-коммуникационные технологии в профессиональной деятельности

**Владеть:**

#### **ОК 11:Использовать знания по финансовой грамотности, планировать предпринимательскую деятельность в профессиональной сфере.**

**Знать:**

- ключевые финансовые понятия в профессиональной сфере

**Уметь:**

- оценивать ситуацию на рынке и принимать разумные решения;

- ставить реалистичные цели и уверенно идти к их достижению, чтобы просто сохранить заработанное.

**Владеть:**

## **ПК 2.1.:Предупреждение заболеваний животных, проведение санитарно-просветительской деятельности.**

**Знать:**

- знать методы мероприятий для предупреждения заболеваний животных и проведения санитарно-просветительской деятельности

**Уметь:**

- использовать информационные технологии для проведения санитарно-просветительской деятельности **Владеть:**

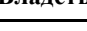

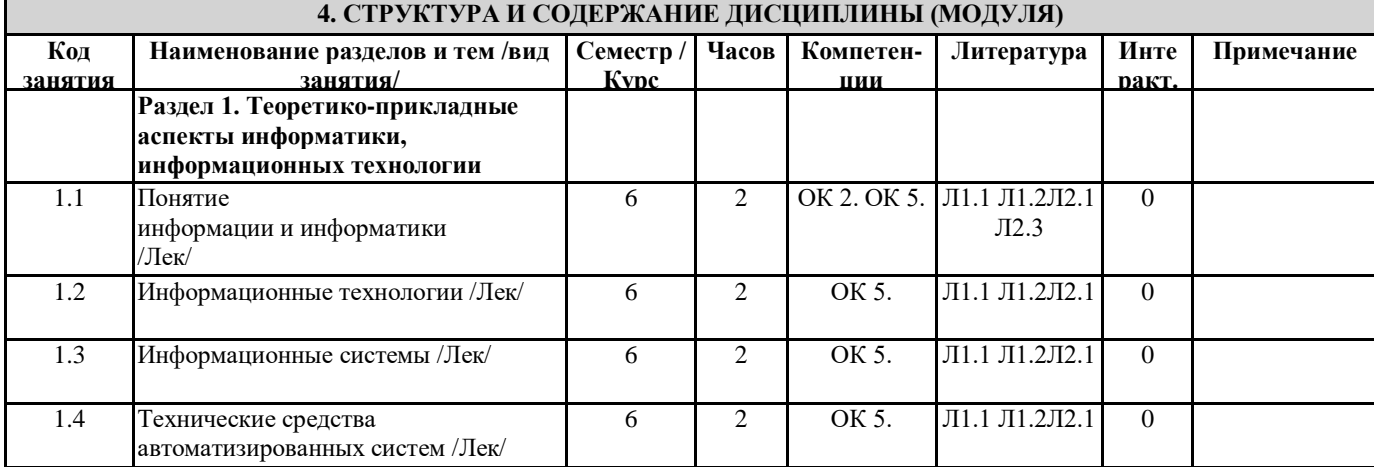

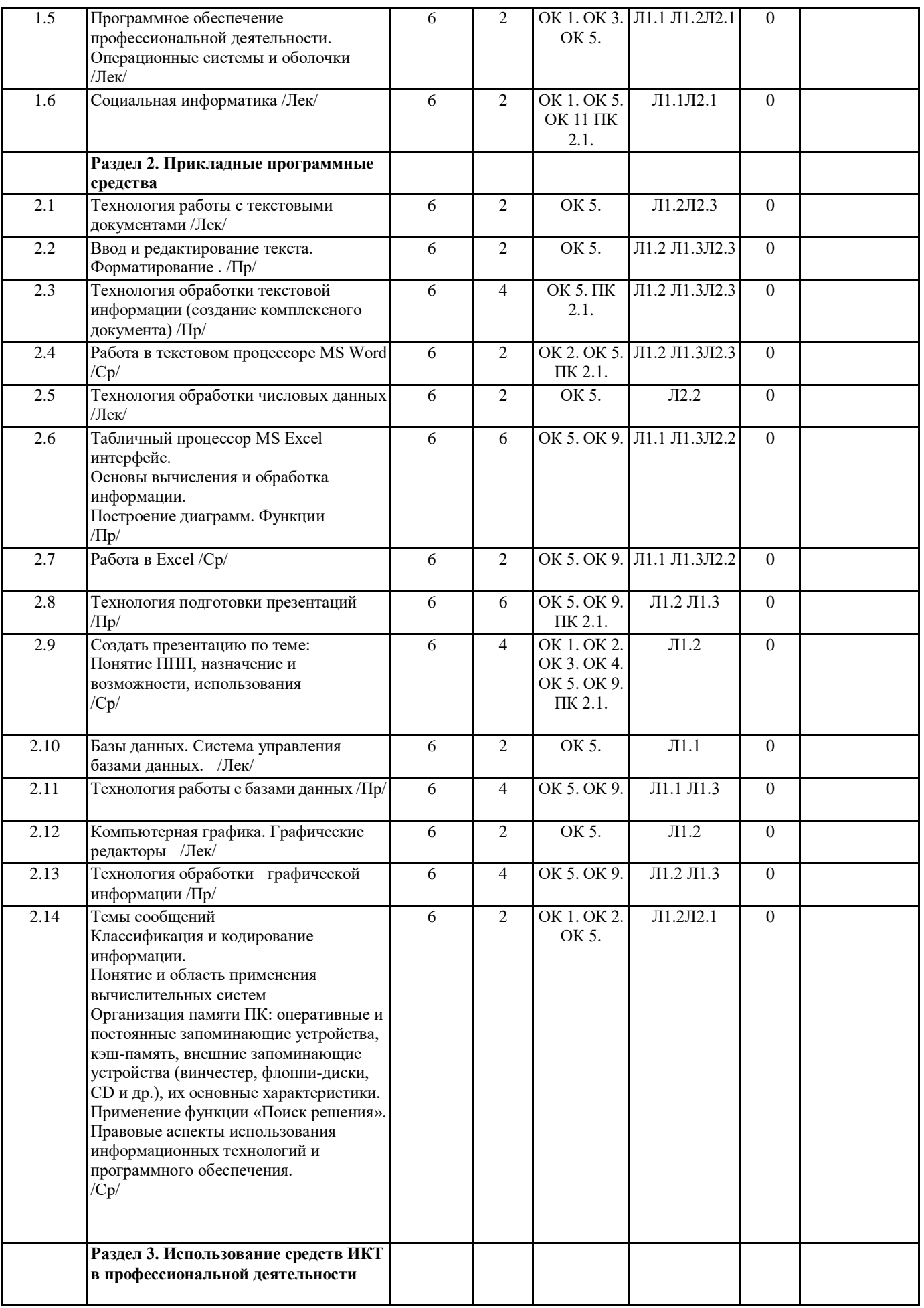

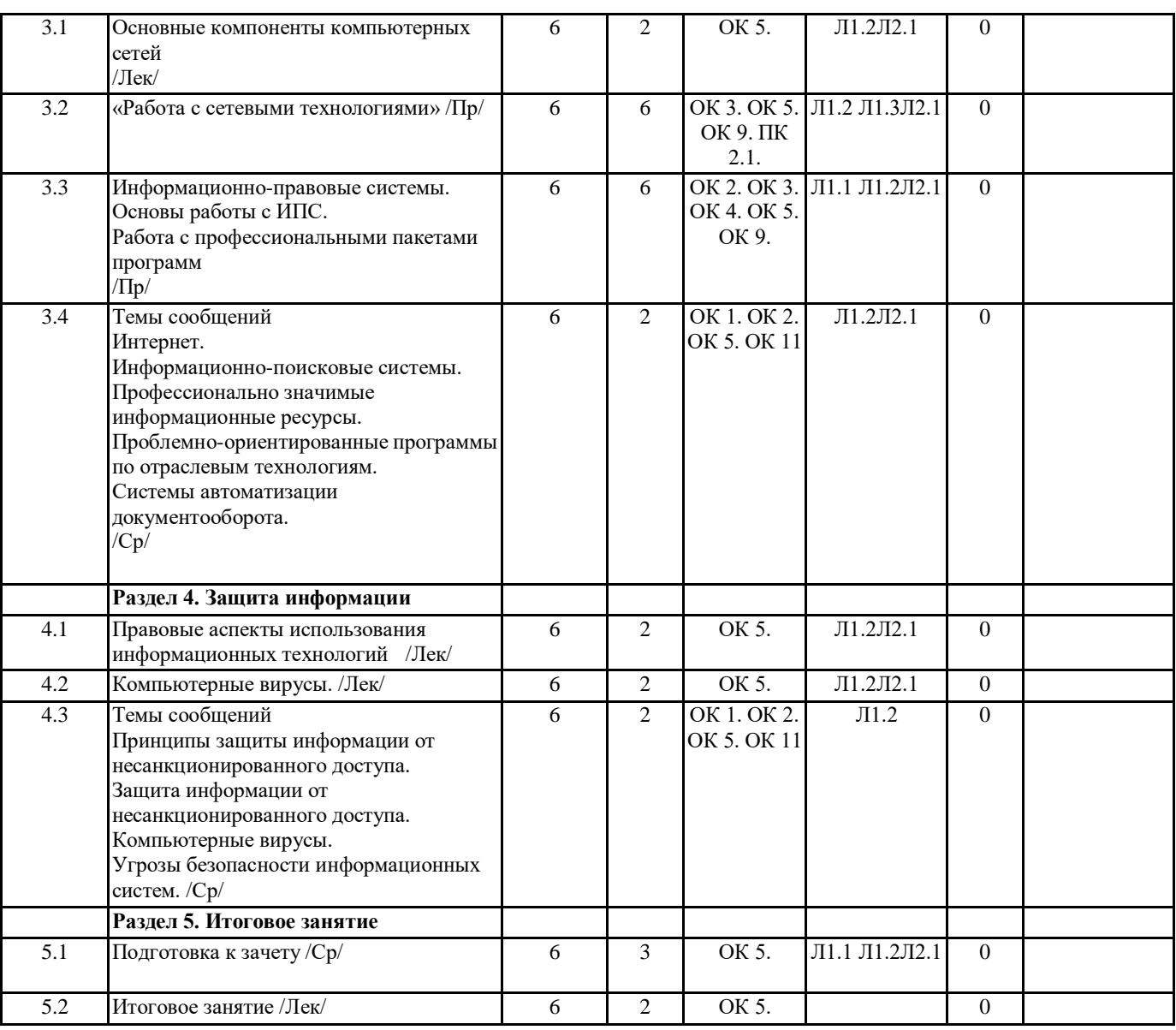

## **5. ФОНД ОЦЕНОЧНЫХ СРЕДСТВ**

### **5.1. Контрольные вопросы и задания**

Информационные технологии

1. Дайте определение информационной технологии. Перечислите виды ИТ

2. Дайте определение информационной технологии. Укажите задачи ИТ на уровне исполнительской деятельности

3. Дайте определение информационной технологии. Перечислите этапы, которые включает в себя информационная технология обработки данных

4. Дайте определение информационной технологии. Поясните, каким образом могут быть реализованы ИТ в организации (фирме)

5. Дайте определение информационной технологии. Перечислите основные принципы ИТ

6. Дайте определение информационной системы. Укажите назначение информационных систем

7. Дайте определение информационной системы. Перечислите классификации информационных систем.

Текстовый процессор MS Word

1. Перечислите операции редактирования текстовых документов. Опишите способы ко-пирования текстового фрагмента

2. Перечислите операции редактирования текстовых документов. Опишите способы пе-ремещения текстового фрагмента

3. Дайте определение понятию «форматирование документа». Укажите типы форматиро-вания текстового документа.

4. Перечислите параметры форматирования символов

5. Перечислите параметры форматирования абзацев

6. Перечислите параметры форматирования страниц

7. Перечислите типы списков. Укажите параметры форматирования списков.

8. Перечислите способы создания таблиц в MS Word.

9. Опишите способы редактирования структуры таблицы в MS Word: вставка строки, столбца, объединение ячеек, разбиение ячейки

10. Опишите способы форматирования таблиц в MS Word.

#### 11. Опишите алгоритм выполнения вычислений в таблицах MS Word

Табличный процессор MS Excel

- 1. Перечислите основные возможности MS Excel.
- 2. Перечислите возможности ввода и редактирования данных в электронной таблице.
- 3. Опишите способы редактирования структуры таблицы: вставка строки, столбца, объ-единение ячеек

4. Опишите способы форматирования данных: форматы чисел, параметры форматирова-ния текста, расположение текста в ячейке в несколько строк.

5. Опишите способы форматирования таблицы.

6. Дайте определение понятию «формула» в MS Excel. Опишите алгоритм создания фор-мулы.

7. Дайте определение понятию «функция» в MS Excel. Опишите алгоритм работы мастера функций

8. Дайте определение понятию «сортировка данных». Опишите способы выполнения сор-тировки информации в MS Excel. 9. Дайте определение понятию «фильтрация данных». Опи-шите способы выполнения фильтрации данных в таблице MS Excel. 10. Дайте определение понятию «диаграмма». Опишите способы построения диаграммы.

11. Дайте определение понятию «диаграмма». Опишите способы изменения параметров построенной диаграммы.

СУБД MS Access

- 1. Дайте определение понятию «база данных». Перечислите типы БД.
- 2. Дайте определение понятиям «поле базы данных» и «запись базы данных». Перечис-лите операции с полями и записями БД.
- 3. Опишите алгоритм создания новой БД в MS Access.
- 4. Перечислите и охарактеризуйте объекты базы данных MS Access.
- 5. Опишите алгоритм создания таблицы в режиме конструктора таблиц
- 6. Перечислите и охарактеризуйте типы данных в MS Access
- 7. Дайте определение понятию «сортировка данных». Опишите способы выполнения сор-тировки информации в MS Access.

8. Дайте определение понятию «фильтрация данных». Опишите способы выполнения фильтрации данных в таблице MS Access.

9. Опишите алгоритм создания запроса на выборку в MS Access

Поисковые системы

1. Компьютерные сети. Классификация компьютерных сетей.

2. Возможности сети Интернет.

Профессиональные пакеты программ.

1. Понятие ППП, назначение и возможности, использования профессиональных пакетов программ в профессиональной деятельности.

- 2. Автоматизированное рабочее место.
- 3. Топ 10 ветеринарных программ.

## 5.2. Темы письменных работ

## 5.3. Фонд оценочных средств

Оценочные средства предназначены для контроля и оценки образовательных достижений обучающихся, освоивших программу дисциплины «Информационные технологии в профессиональной деятельности».

## 5.4. Перечень видов оценочных средств

Фонд оценочных средств включает контрольные материалы для проведения текущего контроля в форме:

- тестовых заданий,
- практических заданий;

сообщений;

презентаций.

## 6. УЧЕБНО-МЕТОДИЧЕСКОЕ И ИНФОРМАЦИОННОЕ ОБЕСПЕЧЕНИЕ ДИСЦИПЛИНЫ (МОДУЛЯ)

#### 6.1. Рекомендуемая литература 6.1.1. Основная литература Заглавие Издательство, год Информационные технологии в Саратов:

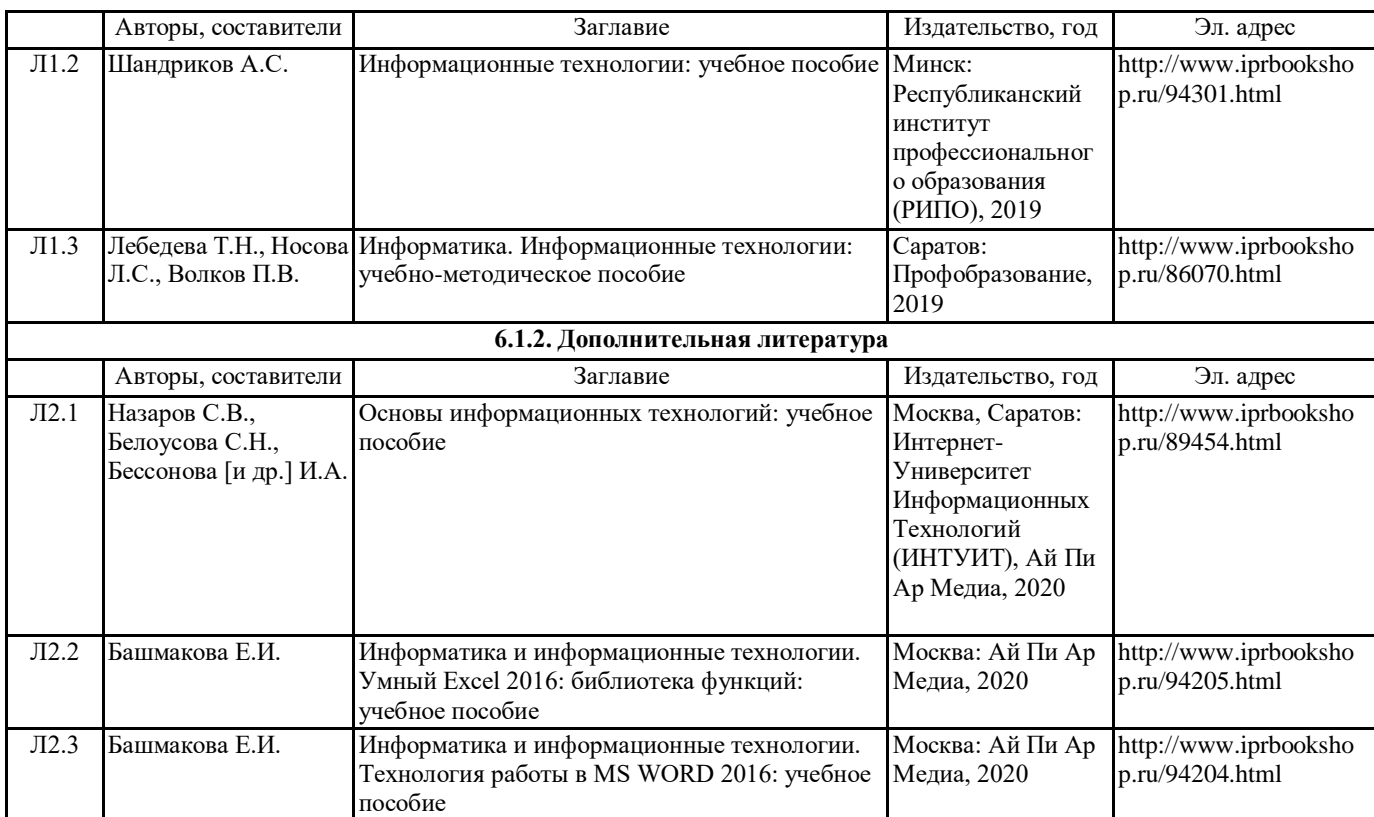

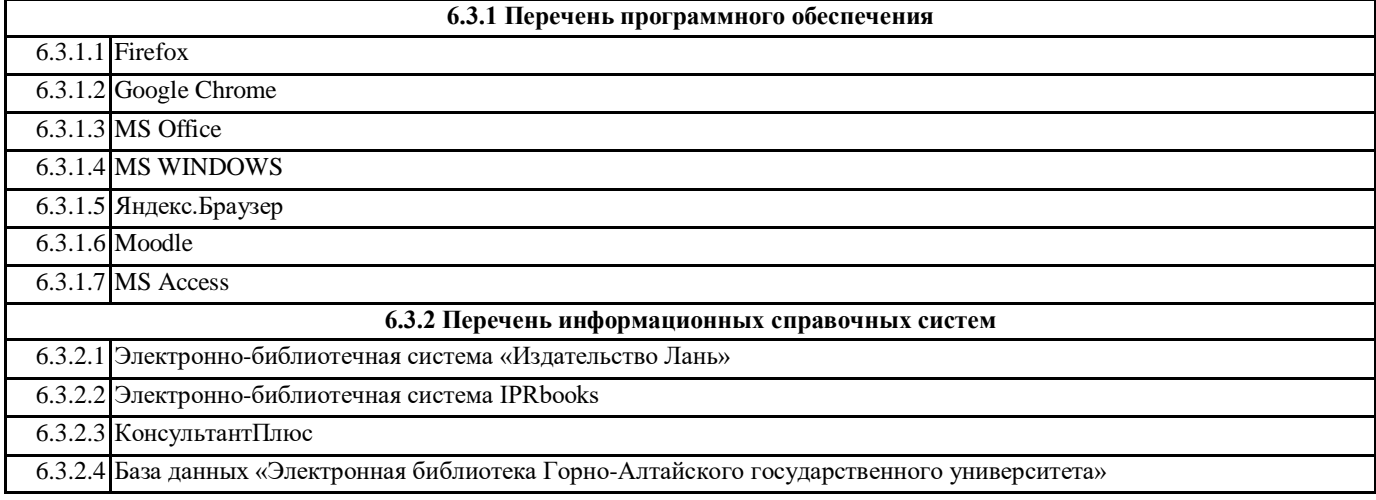

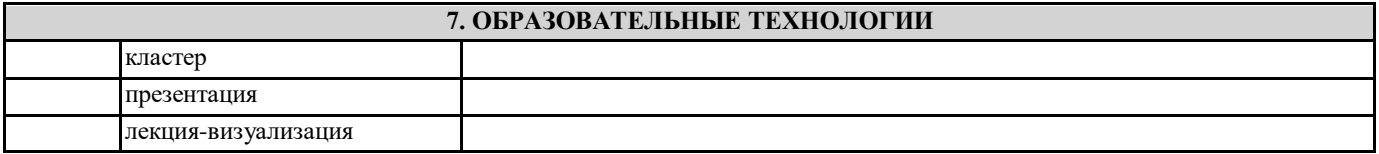

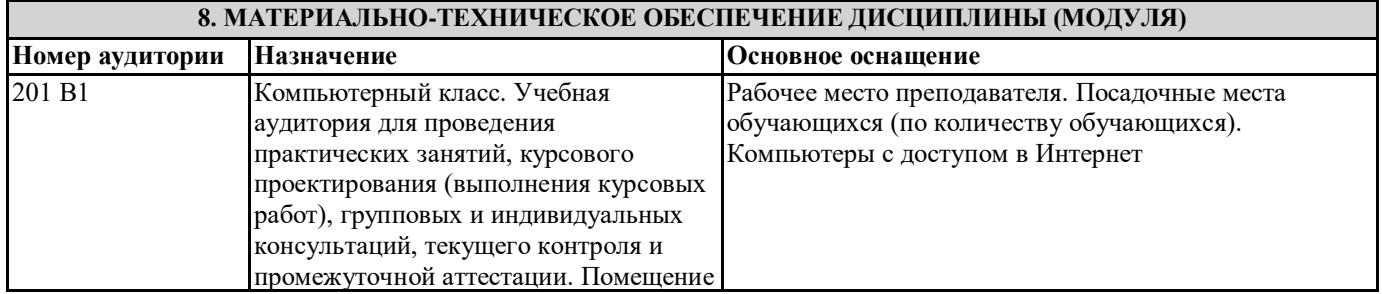

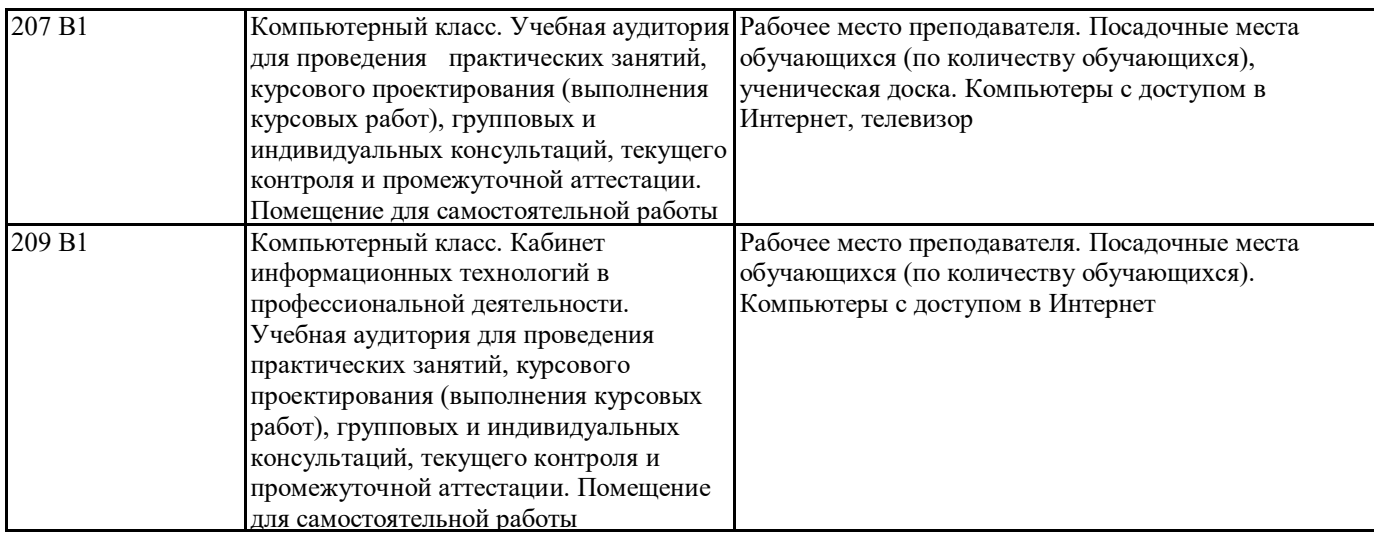

## **9. МЕТОДИЧЕСКИЕ УКАЗАНИЯ ДЛЯ ОБУЧАЮЩИХСЯ ПО ОСВОЕНИЮ ДИСЦИПЛИНЫ (МОДУЛЯ)**

Методические указания оформляются отдельным документом

Целью методических указаний является повышение эффективности учебного процесса, в том числе благодаря самостоятельной работе, в которой студент становится активным субъектом обучения, что означает:

-способность занимать в обучении активную позицию;

-готовность мобилизовать интеллектуальные и волевые усилия для достижения учебных целей;

-умение проектировать, планировать и прогнозировать учебную деятельность;

-привычку инициировать свою познавательную деятельность на основе внутренней положительной мотивации;

- осознание своих потенциальных учебных возможностей и психологическую готовность составить программу действий по саморазвитию.